Prof. Davide Manca – Politecnico di Milano

#### **Dynamics and Control of Chemical Processes**

### **Solution to Lab #5**

# **Model identification**

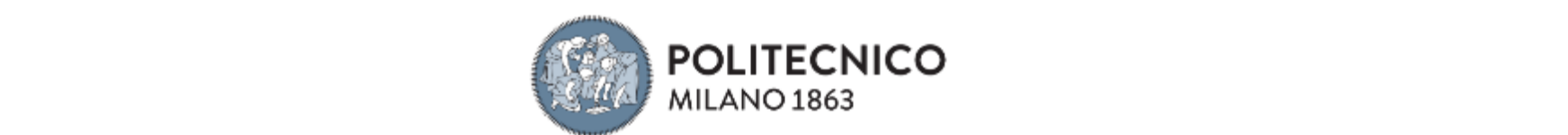

# **Model identification**

In defining a black-box model, the output data (y) of the system are calculated from the input data (u) and from the past history  $(y_{old}, u_{old})$ :

$$
\mathbf{y} = \mathbf{f}\left(\mathbf{y}_{\mathit{old}}, \mathbf{u}_{\mathit{old}}\right)
$$

In general, in order to have a model as close as possible to the real system some adaptive parameters (p) are introduced:

$$
\mathbf{y} = \mathbf{f}\left(\mathbf{y}_{\text{old}}, \mathbf{u}_{\text{old}}, \mathbf{p}\right)
$$

It is also possible to introduce in the model the error (e) that is defined as  $y_{\text{real}}$ -y:

$$
\mathbf{y} = \mathbf{f}\left(\mathbf{y}_{\text{old}}, \mathbf{u}_{\text{old}}, \mathbf{e}_{\text{old}}, \mathbf{p}\right)
$$

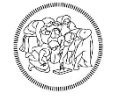

### **Model identification**

The system to be identified has the following structure:  
\n
$$
\mathbf{y}(t) = \mathbf{f} \Big[ y_1(t-1), \dots, y_1(t-n_{y_1}), \dots, y_r(t-1), \dots, y_r(t-n_{y_r}),
$$
\n
$$
u_1(t-1), \dots, u_1(t-n_{u_1}), \dots, u_m(t-1), \dots, u_m(t-n_{u_m}),
$$
\n
$$
e_1(t-1), \dots, e_1(t-n_{e_1}), \dots, e_r(t-1), \dots, e_r(t-n_{e_r}) \Big]
$$

The vector  $\varphi$  is the vector of the regressors:

$$
\begin{aligned}\n\varphi \text{ is the vector of the regressors:} \\
\varphi(t) &= \Big[ y_1(t-1), \dots, y_1(t-n_{y_1}), \dots, y_r(t-1), \dots, y_r(t-n_{y_r}), \\
u_1(t-1), \dots, u_1(t-n_{u_1}), \dots, u_m(t-1), \dots, u_m(t-n_{u_m}), \\
e_1(t-1), \dots, e_1(t-n_{e_1}), \dots, e_r(t-1), \dots, e_r(t-n_{e_r}) \Big]^T\n\end{aligned}
$$

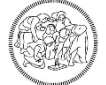

# **Model identification**

The function **f**, by means of the parameters **p**, maps the vector of the regressors in the output variables **y:**

$$
\mathbf{y}(t) \!=\! \mathbf{f}\big[\mathbf{\phi}(t), \mathbf{p}\big]
$$

The simplest function **f** is:

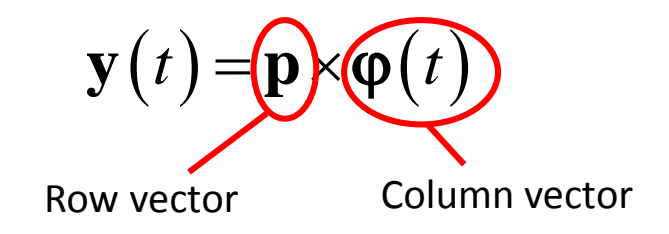

Mathematical models may have scalar, vector or mixed structure:

- **SISO**: Single Input Single Output
- **MISO**: Multiple Input Single Output
- **MIMO**: Multiple Input Multiple Output

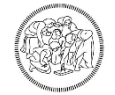

- 1. Determination of the system limits and necessary variables
- 2. Design of experiments
- 3. Selection of the model structure
- 4. Parameters evaluation
- 5. Simulation and validation

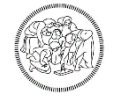

#### **1. Definition of the system limits and necessary variables**

- The exact number of input (u) and output (y) variables is defined.
- **The variability range of the variables is identified to create a sutiable sampling** domain for the next identification step.

#### **2. Design of experiments**

- Once the variables are identified, the sampling frequency is assigned
- All the input variables must be disturbed

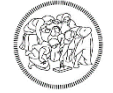

#### **3. Selection of the model structure**

- We have to define:
	- The length of the regressors vector (see the following point)
	- The order of the model respect to every variable
	- The linearity or non-linearity respect to the regressors and the parameters

#### **4. Parameters evaluation**

- We have to choose the numerical algorithm for the evaluation of the model parameters
- The models may be classified as:
	- **•** Deterministic (error minimization)
	- **Stochastic (maximum likelihood method)**

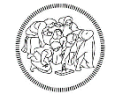

#### **5. Simulation and validation**

- Once the model is identified, it is required to test its predictive capability and its goodness by using a set of not formerly used data
- The validation procedure is based of a validation data set (cross-validation set), properly chosen *a priori* and kept separated from the learning set

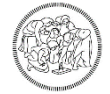

#### **Disturbance sequence generation**

- The input-output data collection for the identification and validation procedures is obtained by disturbing the process input variables.
- The **PRBS** (Pseudo Random Binary Sequence) method is used:
	- Two bounds are chosen, uMIN, uMAX, for the variability range of the disturbed variable u
	- The variable quantity is varied randomly. The variable can assume only the bound values (*i.e.* uMIN and uMAX)
	- The corresponding output vector is measured

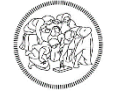

### **PRBS sequences**

- 1. Input variables can assume only two values, equal in amplitude but with opposite sign,  $\pm \Delta u$ , respect to the stationary conditions
- 2. The shift from the positive condition to the negative one, and vice-versa, is made randomly in order to give the sequence a kind of white noise behaviour (*i.e.* null average)
- 3. The disturbance on the input variables is made every n sampling times ( $t<sub>s</sub>$  = sampling time)
- 4. Usually the range of  $n \times t_s$  is equal to the 20% of the time needed by the system to end its transient
- 5. The amplitude of the disturbance Δu should be high enough to eliminate the measurement error due to the system noise

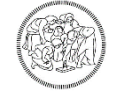

#### **Disturbance sequences generation**

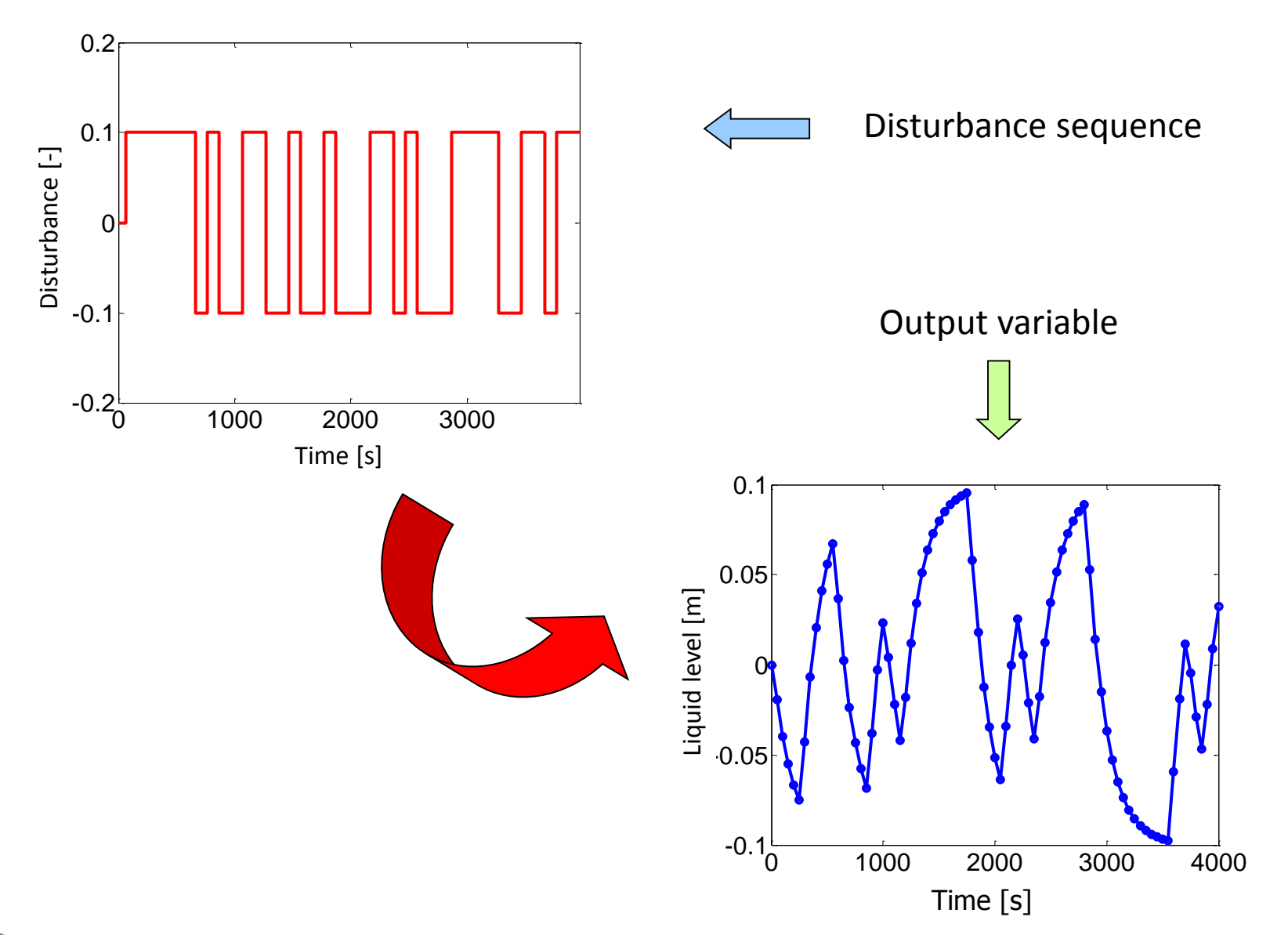

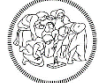

# **Data pre-processing**

- At the stage of field data collection it is possible to apply some appropriate **mathematical operators** able to damp the excessive oscillations (the moving average for example)
- It is possible to apply some high-cut, low-cut **filters** in order to remove sudden variations beyond the normal operating intervals
- It is possible to remove the so called **outliers** by means of appropriate techniques of statistical analysis
- **DETREND**: the average value is subtracted to the sampled data. By doing so, the sampled variables express the deviation from either the stationary conditions or the mean operating conditions. As a consequence, it is also possible to use the model (at the cost of lower quality results) even for other steady state conditions.

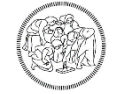

### **ARX models**

Features

- $\triangleright$  The ARX model is linear both in the regressors and in the parameters
- $\triangleright$  As such, it is not able to describe different steady states
- $\triangleright$  By definition it cannot describe non-linear behaviours
- $\triangleright$  Its identification is quite simple
- $\triangleright$  The computational time for one prediction is extremely low

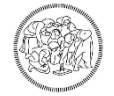

### **ARX – SISO models**

**SISO** models:

nodes:  
\n
$$
y(t) + a_1 y(t-1) + a_2 y(t-2) + ... + a_{n_y} y(t-n_{n_y}) =
$$
\n
$$
= b_1 u(t-1) + b_2 u(t-2) + ... + b_{n_u} u(t-n_u)
$$

In order to make a prediction,  $n_{y}$  values of the dependent variable (y) and  $n_{u}$ values of the independent variable (*u*) are needed.

Example: evaluation based on 3 previous times for both the independent and dependent variables

$$
y(t) + a_1 y(t-1) + a_2 y(t-2) + a_3 y(t-3) =
$$
  
= b<sub>1</sub> u(t-1) + b<sub>2</sub> u(t-2) + b<sub>3</sub> u(t-3)

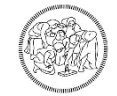

# **ARX – MIMO models**

**MIMO** models:

Example: system characterized by:

- 3 independent variables (u)
- 2 dependent variables (y)
- 4 previous times

$$
4 \text{ previous times}
$$
\n
$$
y(t) + a_1 y_1 (t-1) + a_2 y_1 (t-2) + a_3 y_1 (t-3) + a_4 y_1 (t-4) ++ a_5 y_2 (t-1) + a_6 y_2 (t-2) + a_7 y_2 (t-3) + a_8 y_2 (t-4) == b_1 u_1 (t-1) + b_2 u_1 (t-2) + b_3 u_1 (t-3) + b_4 u_1 (t-4) ++ b_5 u_2 (t-1) + b_6 u_2 (t-2) + b_7 u_2 (t-3) + b_8 u_2 (t-4) ++ b_9 u_3 (t-1) + b_{10} u_3 (t-2) + b_{11} u_3 (t-3) + b_{12} u_3 (t-4)
$$

8 + 12 = 20 parameters

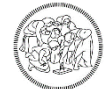

#### **Parameters determination (SISO)**

Given the following measurements on  
\nthe real system  
\n
$$
\mathbf{v}(t-1) \quad y(t-2) \quad \dots \quad y(t-n_y)
$$
\n
$$
u(t-1) \quad u(t-2) \quad \dots \quad u(t-n_u) \bigg]^T
$$
\n
$$
y(t) = \mathbf{p} \times \mathbf{\varphi}(t)
$$
\n
$$
p_1 = \begin{bmatrix} a_1 & a_2 & \dots & a_{n_y} \end{bmatrix}
$$
\n
$$
b_1 & b_2 & \dots & b_{n_u} \bigg]
$$
\n
$$
\mathbf{v}(t)
$$
\nFirst parameters set  
\n
$$
\mathbf{v}(t) \quad u(t-1) \quad \dots \quad y(t-n_y+1)
$$
\n
$$
u(t) \quad u(t-1) \quad \dots \quad u(t-n_u+1) \bigg]^T
$$
\n
$$
y(t) = \mathbf{p} \times \mathbf{\varphi}(t)
$$
\n
$$
p_2 = \begin{bmatrix} a_1 & a_2 & \dots & a_{n_y} \end{bmatrix}
$$
\n
$$
b_1 & b_2 & \dots & b_{n_u} \bigg]
$$
\nSecond parameters set

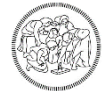

#### **Parameter determination**

Searching for the best parameters set, an objective function should be optimized  $\Rightarrow$  Least squares method

$$
f_{obj} = \min_{p} \left\{ \sum_{i=1}^{n_y} \sum_{t=1}^{n_s} \left[ y_i^{real}(t) - f_i(\varphi(t), \mathbf{p}) \right]^2 \right\}
$$

$$
f_{obj} = \min_{p} \left\{ \sum_{i=1}^{n_y} \sum_{t=1}^{n_s} \left[ y_i^{real}(t) - y_i^{ARX}(t) \right]^2 \right\}
$$

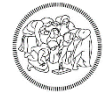

### **Parameters determination**

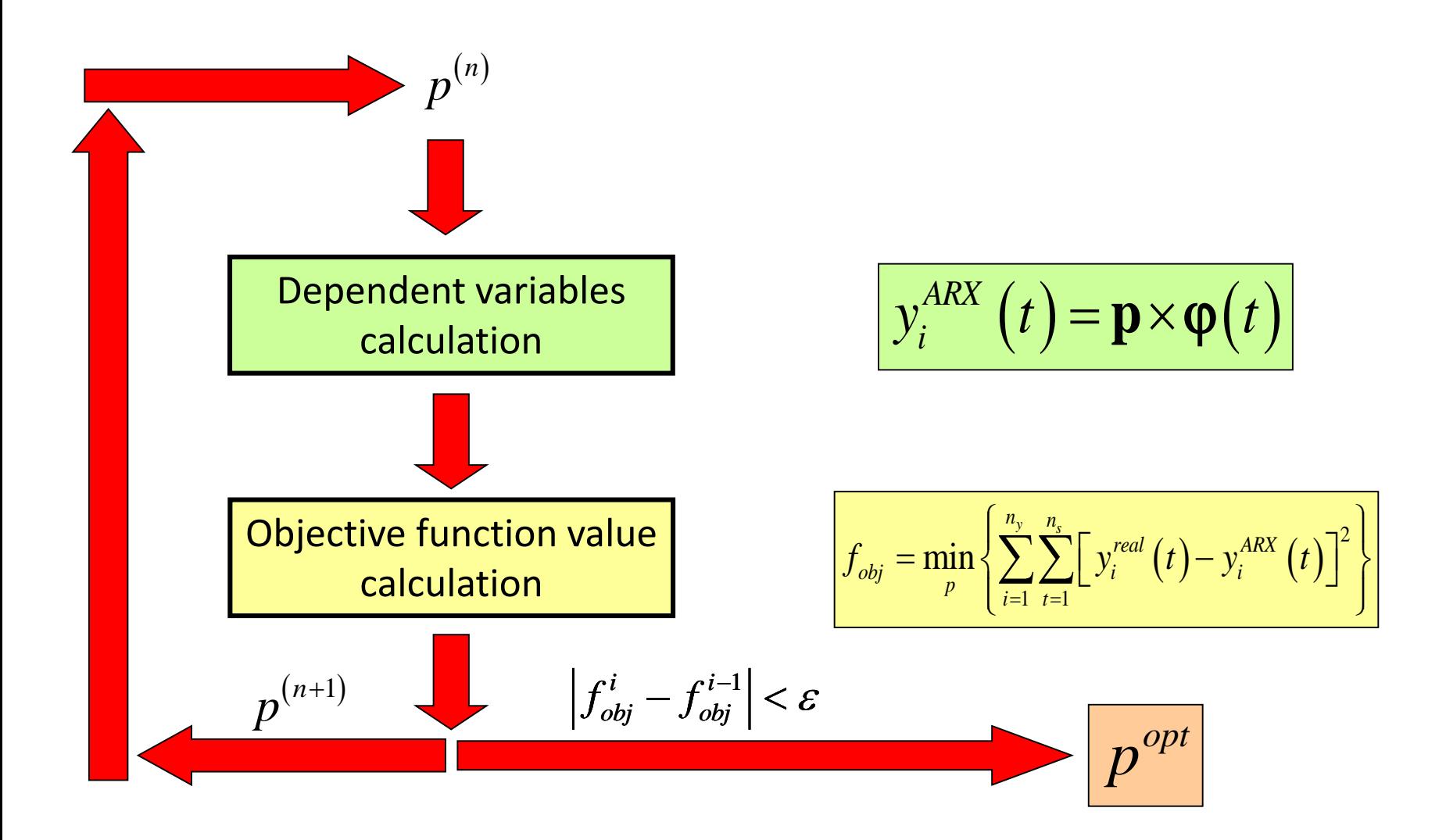

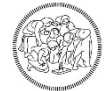

### **Practical**

- Consider two interacting tanks
- Find the parameters of an ARX model considering that the independent variable is the inlet flowrate and the dependent variable is the level of the second tank
- In order to compute the dependent variable at time t, consider 2 old values for both the independent and the dependent variables
- Consider that the independent variable oscillates around the steady state value (which is assigned) of  $\pm 10\%$

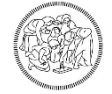

### **System model**

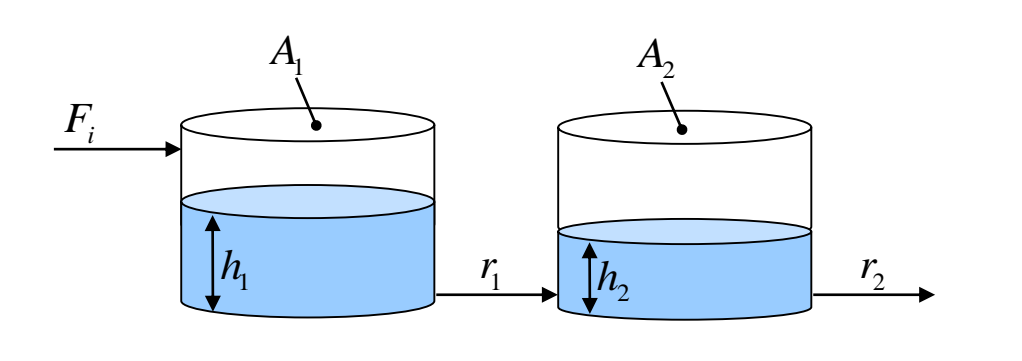

$$
A_1 \frac{dh_1}{dt} = F_i - \frac{h_1 - h_2}{r_1}
$$
  

$$
A_2 \frac{dh_2}{dt} = \frac{h_1 - h_2}{r_1} - \frac{h_2}{r_2}
$$

| Data: $F_i = 10 \text{ m}^3/\text{s}$ | I.C.:                     |         |
|---------------------------------------|---------------------------|---------|
| Tank 1:                               | $A_1 = 40 \text{ m}^2$    | Tank 2: |
| $r_1 = 0.9 \text{ s/m}^2$             | $r_2 = 2.1 \text{ s/m}^2$ |         |

**I.C.**: 
$$
h_1(0) = h_1^{(s)}
$$
  
 $h_2(0) = h_2^{(s)}$ 

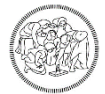

# **Solution procedure**

1. Determine the steady state conditions  
\n
$$
\begin{cases}\nA_1 \frac{dh_1}{dt} = 0 = F_i - \frac{h_1 - h_2}{r_1} \\
A_2 \frac{dh_2}{dt} = 0 = \frac{h_1 - h_2}{r_1} - \frac{h_2}{r_2}\n\end{cases}\n\Rightarrow\n\begin{cases}\nh_1^{(s)} = (r_1 + r_2)F_i \\
h_2^{(s)} = r_2F_i\n\end{cases}
$$

- 2. Give a disturbance to the system in order to assess the characteristic time (for example +10%  $F_i$ )
- 3. Evaluate the system dynamics according to the PRBS method

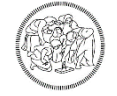

# **Characteristic time assessment**

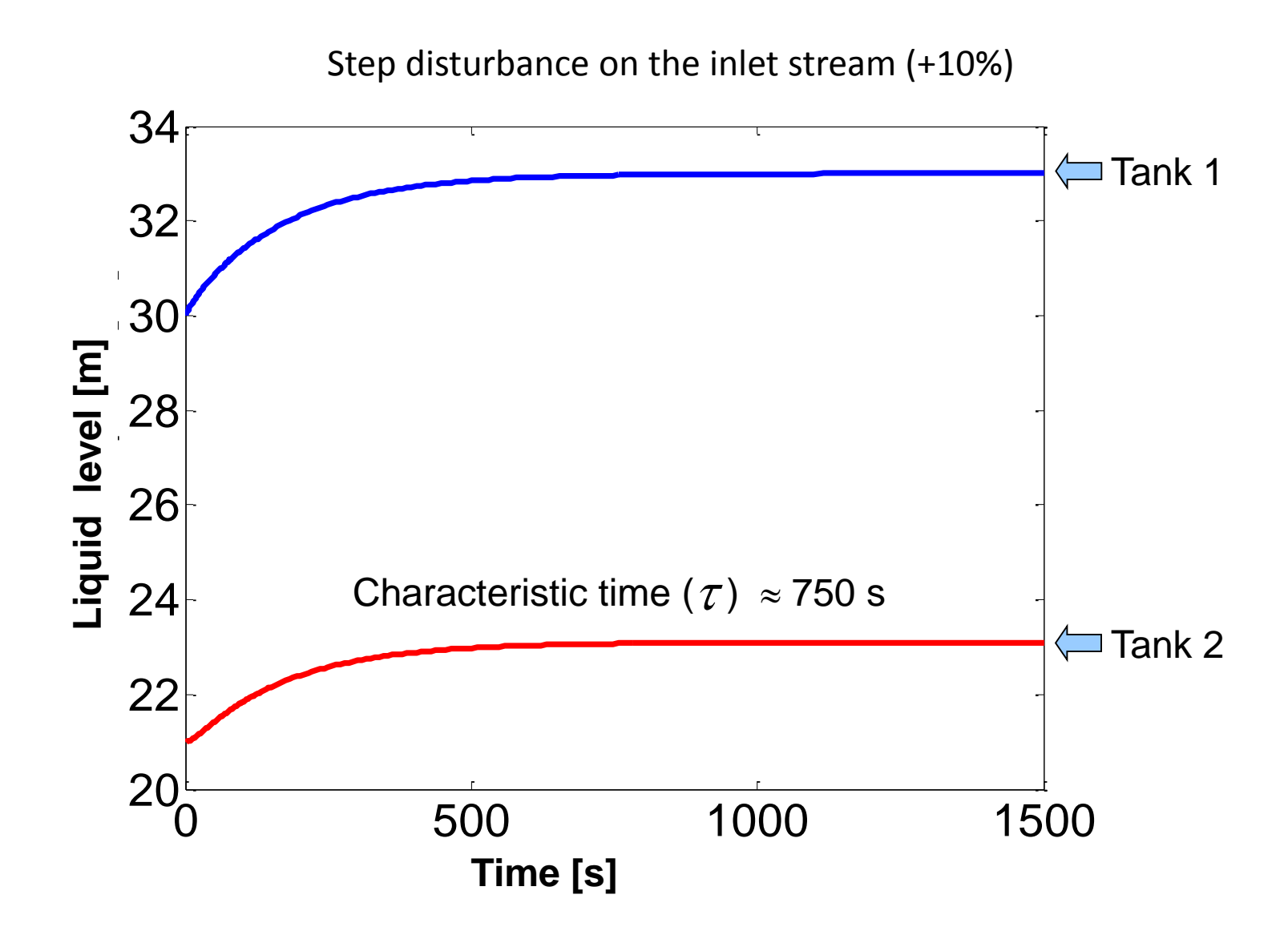

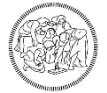

# **Determination of the times**

• Interval between two disturbances( $t_{\mu}$ ): *d t*

$$
t_d = 0.2 \tau = 150 \text{ s}
$$

• Sampling time ( $t_s$ ):

$$
t_s = t_d/3 = 50 \text{ s}
$$

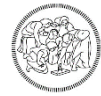

### **MatLab implementation**

```
for i = 1:nSteps
  cont = cont + 1;if(cont == 3)
      randNum = rand();
      if(randNum <= 0.5)
           Fi = Fi0 * 1.1;else
           Fi = Fi0 * 0.9;end
   cont = 0;
   end
```
*… system dynamics evaluation*

#### **end**

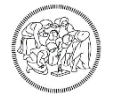

### **Disturbance sequence**

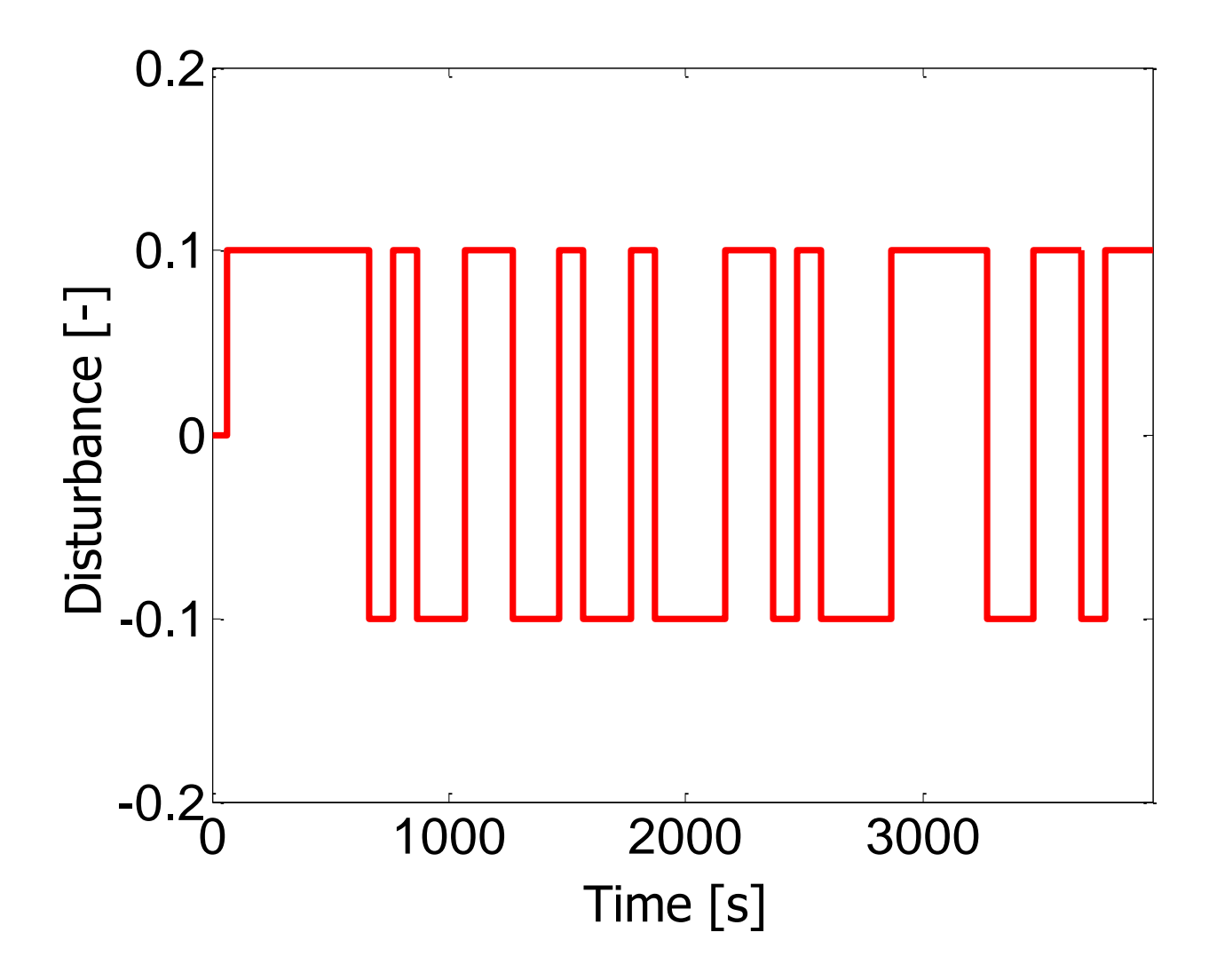

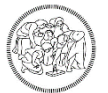

#### **Real system response**

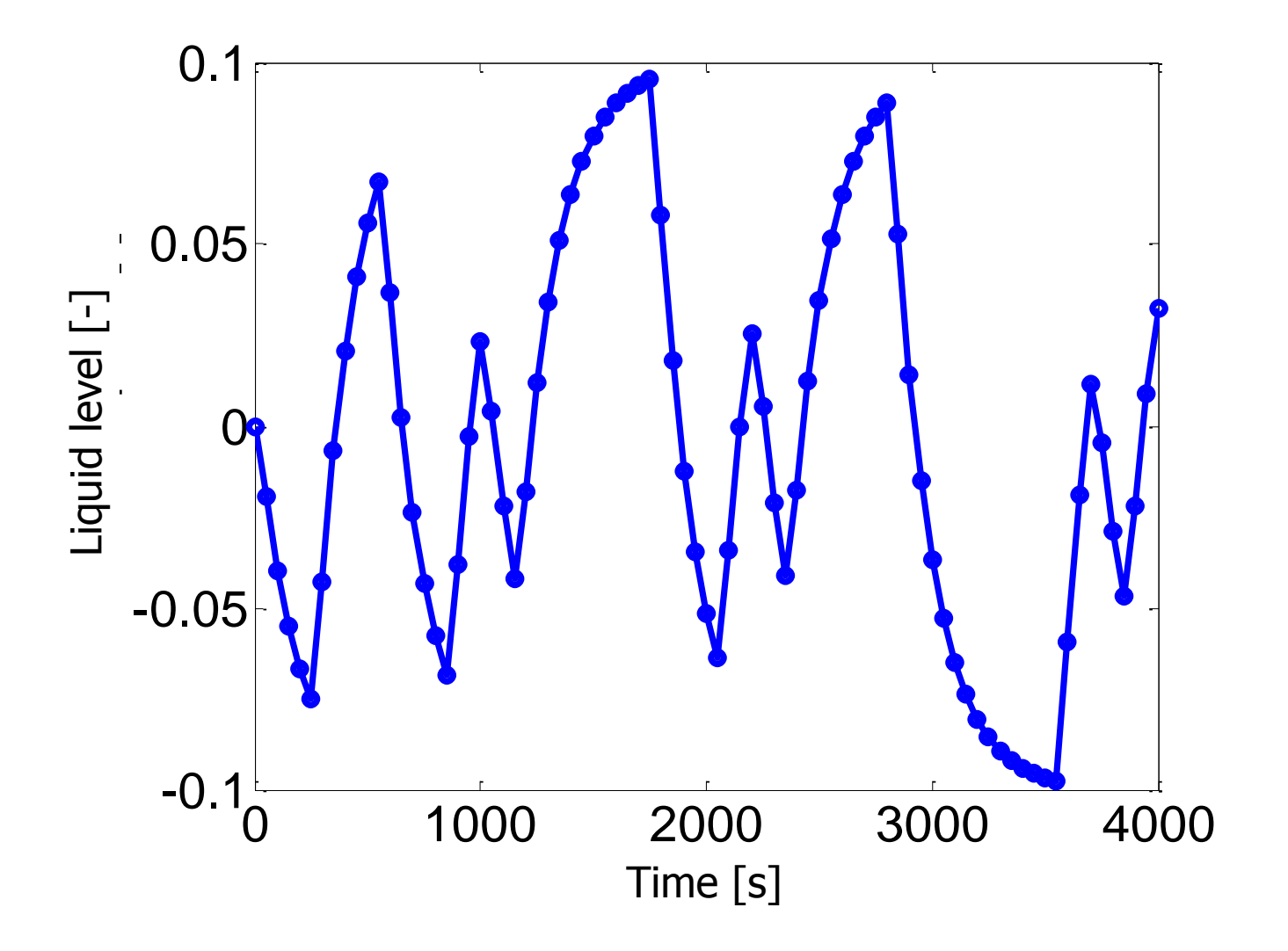

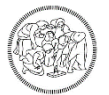

# **ARX performance assessment**

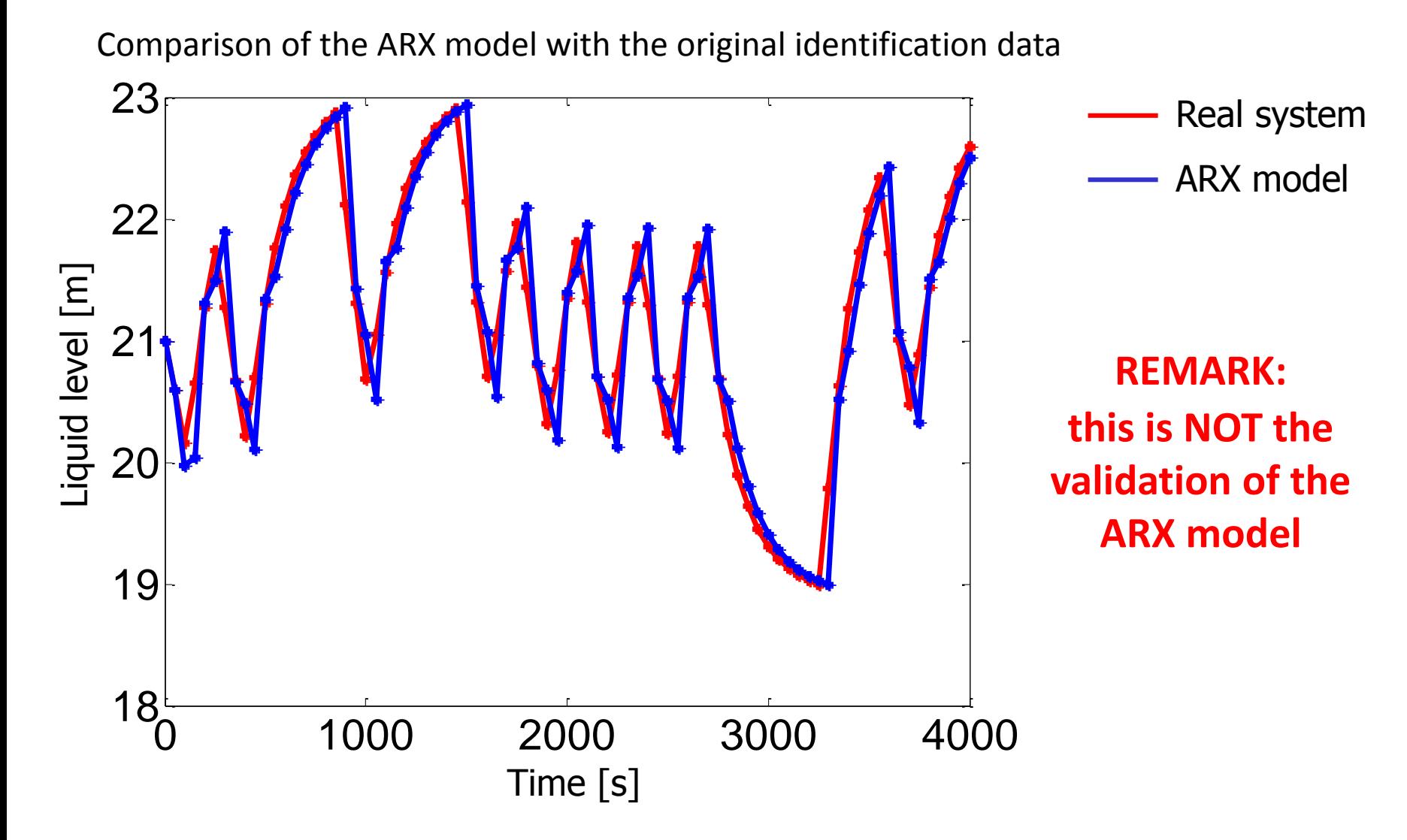

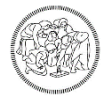

# **ARX validation**

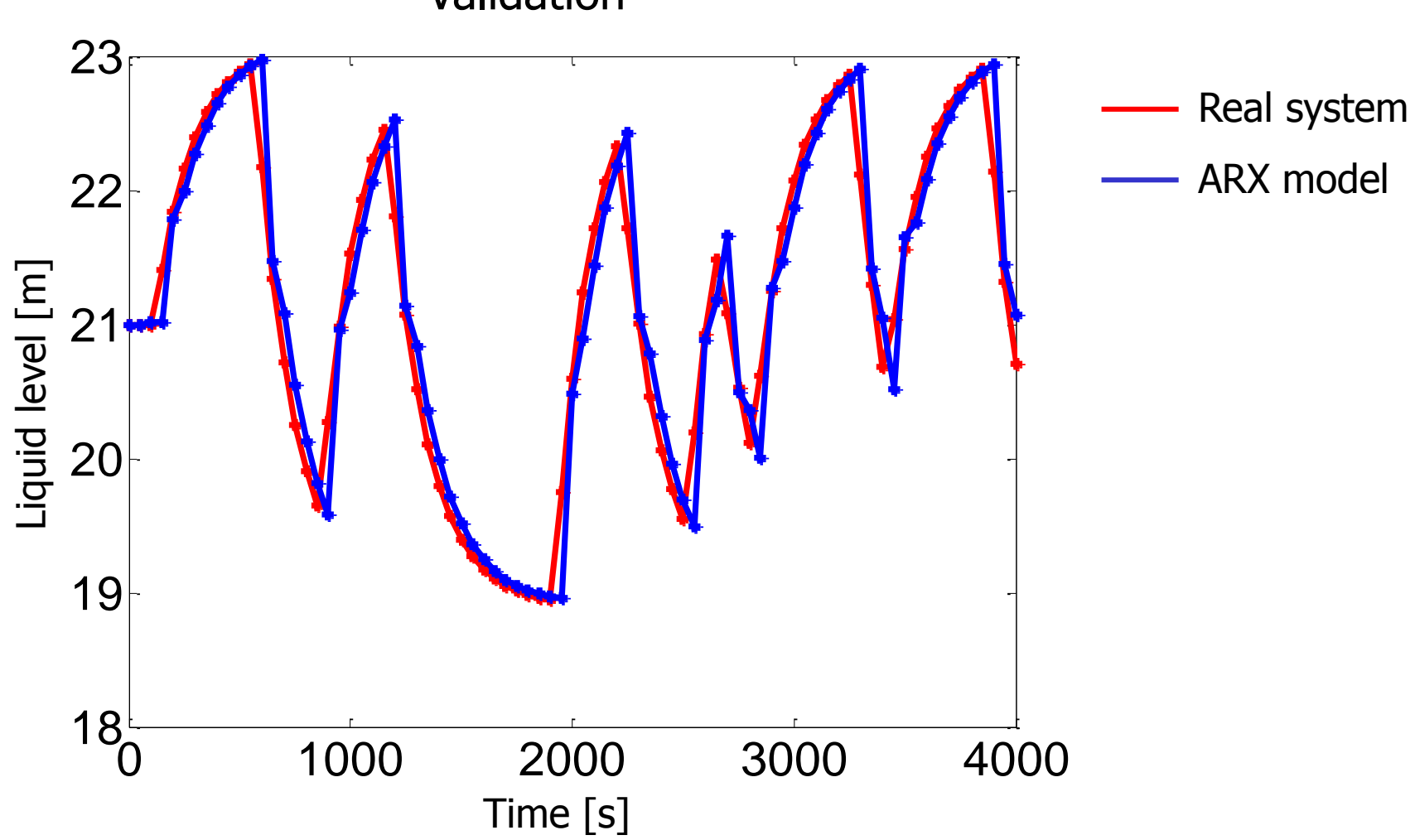

Validation

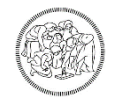